# Mid-Tower ATX Case

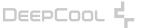

mww.deepcool.com

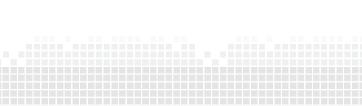

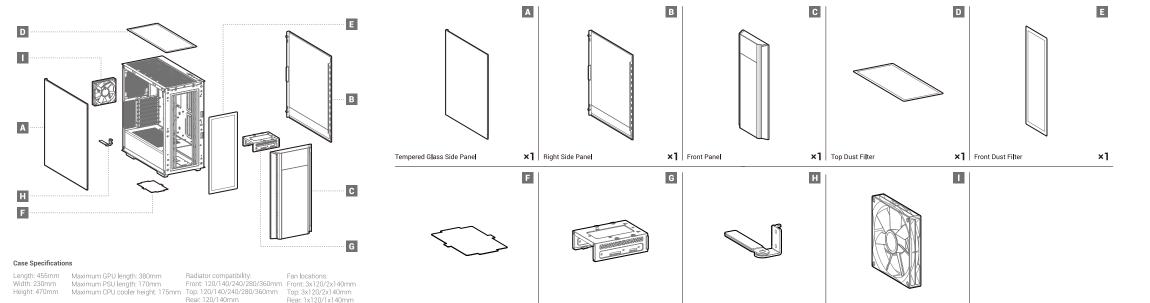

**×1** GPU Bracket

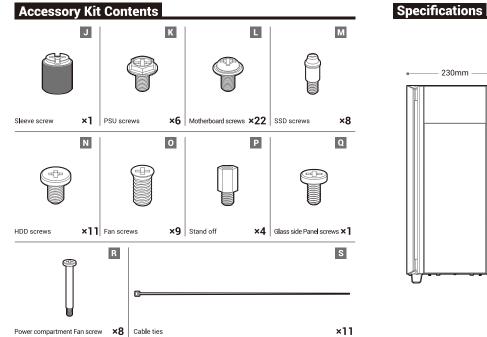

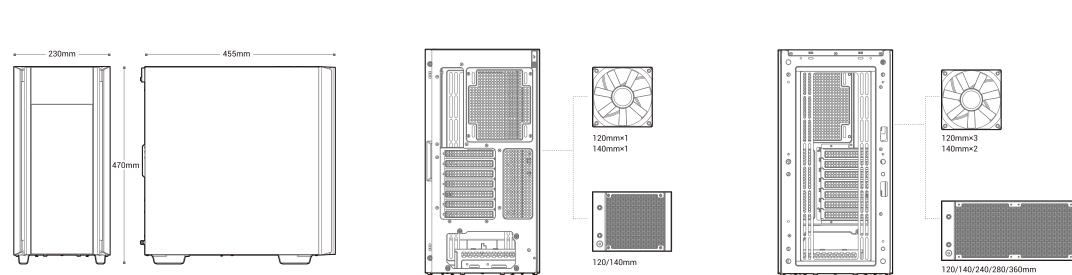

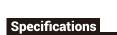

Case Specifications

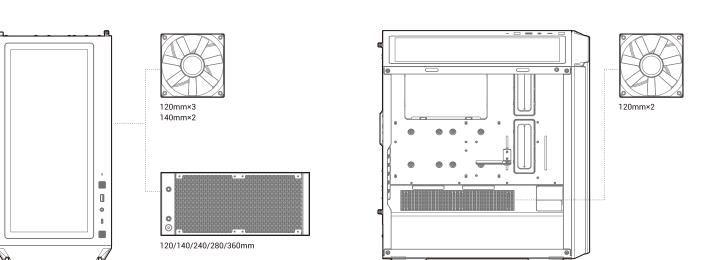

PSU Shrouded: 2×120mm

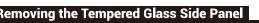

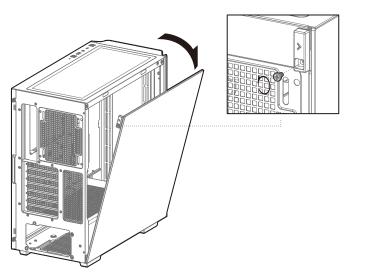

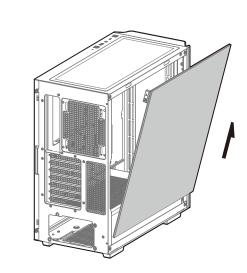

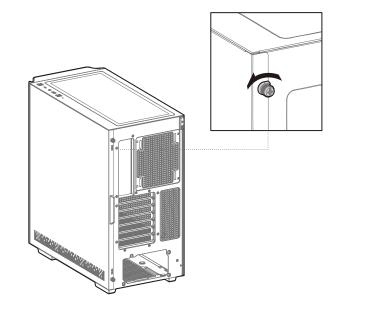

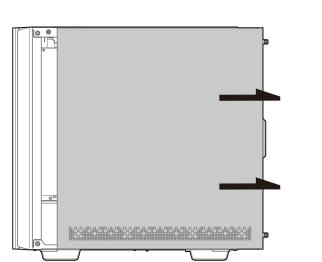

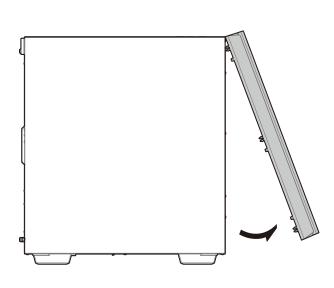

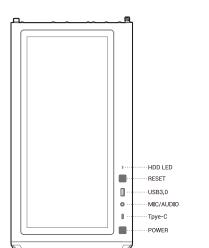

For reference only, please refer to the real product.

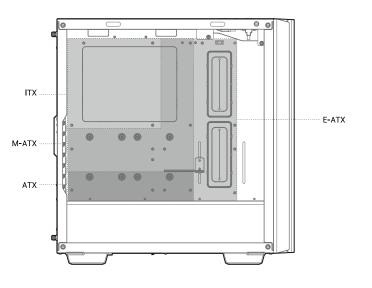

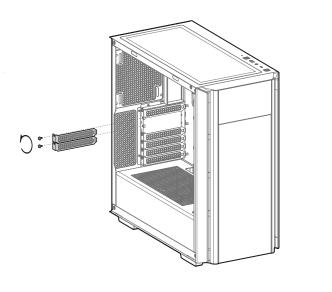

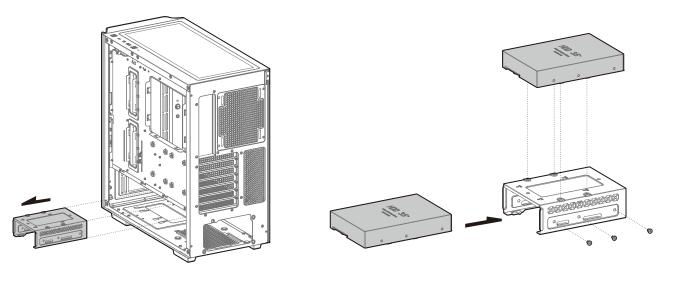

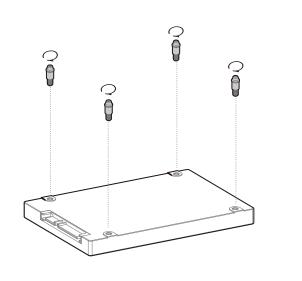

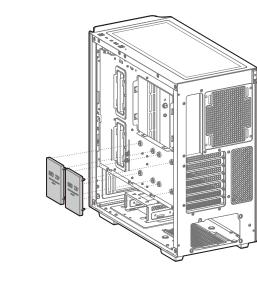

### Installing the Power Suppl

For reference only, please refer to the real product.

MIC/AUDIO POWER SW RESET SW HDD LED

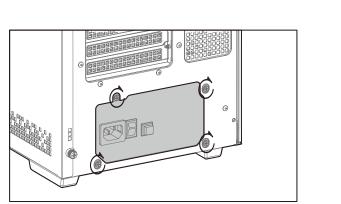

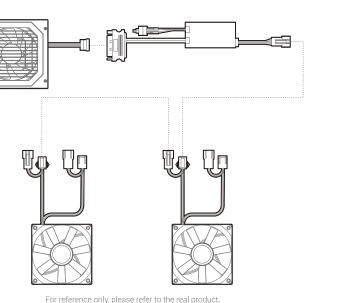

# **Motherboard RGB Synchronization**

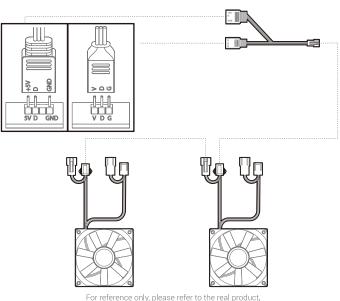

## Fan Power Line Wiring

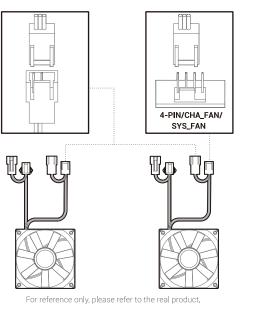

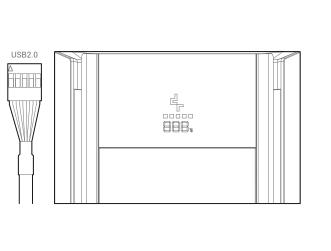

go visit our website to download the software and learn about the instruction.

## **Instruction of the Monitor**

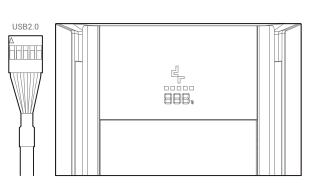

DeepCool USA Inc.

11650 Mission Park Drive Suite 108., Rancho Cucamonga, CA 91730

Beijing DeepCool Industries Co., Ltd.

Building 10, No. 9 Dijin Road, Haidian District, Beijing 100095, China

© 2022 Beijing DeepCool Industries Co., Ltd. All rights reserved.

"Desercion 4," "and other commercial identities are legitimate registered trademarks and commercial identities of the trademarks owner and its affiliates in China and other countries or regions.

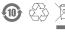

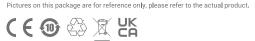

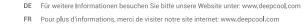

EN For more information, please check our website at: www.deepcool.com

ES Para más información, por favor, visite nuestra página en: www.deepcool.com IT Per ulteriori informazioni, visitate il nostro sito web: www.deepcool.com

PT Para mais informação, visita o nosso website em: www.deepcool.com

CS Další informace najdete na našich webových stránkách: www.deepcool.com

SV För mer information, gå till vår hemsida på: www.deepcool.com

PL Więcej informacji można znaleźć na naszej stronie internetowej: www.deepcool.com

TR Daha Fazla bilgi için, lütfen websitemizi ziyaret ediniz: www.deepcool.com

RU Больше информации на сайте: www.deepcool.com UK Щоб отримати додаткову інформацію, перегляньте наш веб-сайт: www.deepcool.com

КК Көбірек ақпарат алу үшін біздің вебсайтымызға кіріңіз: www.deepcool.com

JA 詳細については、以下URL先の公式WEBサイトをご確認ください: www.deepcool.com

KO 자세한 내용은 www.deepcool.com 에서 확인하실 수 있습니다

للمزيد من المعلومات , يرجى زيارة موقعنا على www.deepcool.com

TH สามารถดูข้อมูลเพิ่มเติมได้ทีเว็บไซต์: www.deepcool.com

VI Để biết thêm chi tiết, vui lòng kiểm tra tại website: www.deepcool.com

ZH 如需要更多信息,请浏览网站: www.deepcool.com

ZH 如需要更多信息,請瀏覽網站: www.deepcool.com